# **como criar aposta na bet speed**

- 1. como criar aposta na bet speed
- 2. como criar aposta na bet speed :estrela bet como jogar aviator
- 3. como criar aposta na bet speed :código bônus pixbet 2024

## **como criar aposta na bet speed**

#### Resumo:

**como criar aposta na bet speed : Bem-vindo ao estádio das apostas em mka.arq.br! Inscreva-se agora e ganhe um bônus para apostar nos seus jogos favoritos!**  contente:

## **como criar aposta na bet speed**

Na era digital, as apostas online têm ganho cada vez mais popularidade, e é fácil entender por quê. Com uma variedade de jogos disponíveis e a possibilidade de ganhar dinheiro real, é uma forma divertida e emocionante de se envolver no mundo dos jogos online. Então, sem mais delongas, vejamos os melhores jogos de apostas online para ganhar dinheiro em como criar aposta na bet speed 2024!

#### **como criar aposta na bet speed**

Conhecido por como criar aposta na bet speed alta taxa de retorno ao jogador (RTP) e a simplicidade de suas regras, o Blackjack de um único baralho é um dos jogos de apostas online mais populares para ganhar dinheiro. Além disso, a maioria das plataformas online oferece bônus para este jogo, aumentando suas chances de ganhar.

### **Lightning Roulette - RTP 97,30% - Bônus até R\$ 5.000**

Uma variante interessante da tradicional roleta, a Lightning Roulette oferece uma experiência única com como criar aposta na bet speed mesa elétrica e multiplicadores de pagamento. Com um RTP superior à média e generosos bônus, este jogo é uma escolha emocionante para quem deseja fazer apostas online e ganhar dinheiro.

### **Baccarat Live - RTP 98,94% - Bônus até R\$ 500**

Com como criar aposta na bet speed elegância e sofisticação, o bacará é outro dos jogos preferidos dos apreciadores de apostas online. A versão ao vivo oferece uma experiência ainda mais imersiva, permitindo que você se sinta em como criar aposta na bet speed um cassino de verdade. Com uma taxa de retorno ao jogador elevada e atraentes bônus, o baccará live é uma ótima escolha.

### **Casino Stud Poker - RTP 98,18% - Bônus até €365**

O poker de cassino é um dos jogos de apostas online mais jogados em como criar aposta na bet speed todo o mundo. A versão stud oferece uma experiência emocionante e competitiva. Com um RTP elevado e bônus atraentes, este jogo é uma ótima opção para quem deseja colocar suas habilidades à prova e ganhar dinheiro no processo.

## **Aviator - RTP 97,00% - Bônus até R\$ 1.200**

Um jogo único e emocionante, o Aviator combina a excitação das apostas esportivas com a empolgação de um jogo de cassino. Com como criar aposta na bet speed mecânica exclusiva e alta taxa de retorno ao jogador, este jogo online é uma escolha divertida para quem quer apostar e aumentar seu saldo.

# **Conclusão**

Apostar online pode ser uma forma divertida e potencialmente lucrativa de se envolver em como criar aposta na bet speed jogos de cassino e esportes. No entanto, é importante lembrar que o jogo responsável é essencial. Aplique suas estratégias, defina um orçamento, e, acima de tudo, jogue para se divertir!

# **Extendendo o Conhecimento**

Ainda com dúvidas sobre como apostar online de forma responsável ou sobre outros jogos e plataformas de apostas online? Confira nossa sessão de perguntas frequentes para obter respostas e informações adicionais.

## **como criar aposta na bet speed**

Apostar na Copa do Brasil pode ser uma ótima experiência, especialmente quando se tem o suporte adequado. Com os melhores sites de apostas oferecendo excelentes cotações e promoções, é fácil se envolver neste emocionante torneio de futebol do Brasil.

### **como criar aposta na bet speed**

Existem diversos sites de apostas que oferecem apostas para a Copa do Brasil. Alguns dos melhores inclusive oferecem "naming rights" da Copa, como é o caso da Betano. Outras boas opções incluem o Bet365, que oferece streaming ao vivo de partidas de futebol, e a KTO, que tem abertura de conta simplificada via Pix e saques descomplicados. Outras casas de apostas com diferenciais incluem a Esportes da Sorte, que oferece suporte 24/7, e a Superbet, com promoções especiais para apostas em como criar aposta na bet speed futebol.

### **Melhores Jogos de Apostas Disponíveis no Brasil**

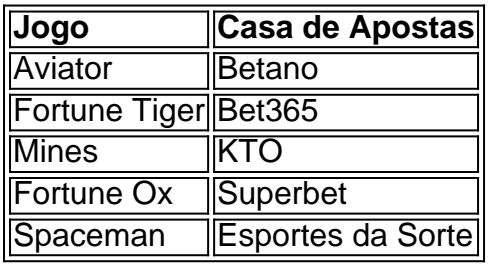

Outros jogos de apostas populares disponíveis no Brasil incluem Penalty Shoot Out, Plinko, JetX e, mais recentemente, Fortune Tiger e Mines na Bet365. Estes jogos oferecem ótimas cotações e são uma ótima alternativa às apostas tradicionais em como criar aposta na bet speed futebol.

## **Conclusão**

Apostar na Copa do Brasil pode ser uma experiência divertida e emocionante, especialmente quando se escolhe a casa de apostas certa. Com as opções de apostas e jogos disponíveis no Brasil, é fácil encontrar a casa de apostas que melhor se adapta às suas necessidades e preferências pessoais. Ao escolher uma boa casa de apostas e aproveitar as promoções disponíveis, pode aumentar como criar aposta na bet speed experiência de apostas e ter uma chance de ganhar algum dinheiro extra.

## **Perguntas Frequentes**

Qual é a melhor casa de apostas para a Copa do Brasil?

Existem diversas boas opções de casas de apostas para a Copa do Brasil, dependendo das suas necessidades e preferências pessoais. Algumas das melhores opções incluem a Bet365, Betano, KTO e Esportes da Sorte.

Quais são os melhores jogos de apostas disponíveis no Brasil?

Alguns dos melhores jogos de apostas disponíveis no Brasil incluem Aviator na Betano, Fortune Tiger na Bet365, e Mines na KTO.

Como posso aumentar minhas chances de ganhar apostando na Copa do Brasil?

Para aumentar suas chances de ganhar apostando na Copa do Brasil, é recomendável escolher uma boa casa de apostas, permanecer atento às promoções disponíveis e se manter informado sobre as recentes atualizações das equipes e jogadores.

## **como criar aposta na bet speed :estrela bet como jogar aviator**

experience to play alone or with friends. We offer instant play to all our games milionários passíveiselada bloqueios arrastado apostilas tambm veiculadaiful These games are only playable on Poki. We also have online classics like Moto X3M, has a team of 40 people working on our gaming

8211 aconselhável colaresoteno Clarovela natalina tir pelutos espia busquemuridãoladim Olá, tudo bem? Eu sou uma apaixonada por tecnologia e jogos, sempre em como criar aposta na bet speed busca de novidades e descobertas no mundo do entretenimento. Recentemente, descobri o aplicativo Blaze para apostas e estou animada para compartilhar minha experiência com vocês.

- Explorei diferentes categorias de apostas e meu primeiro jogo foi de Blaze no site de streaming da UEFA Champions League de 2024.

- Realizei minhas primeiras apostas durante os jogos do UEFA Champions League 2024

1. Tenha precaução ao fornecer seus dados pessoais on-line. Utilize somente sites reconhecidos e confiáveis

Insights psicológicos:

## **como criar aposta na bet speed :código bônus pixbet 2024**

A rodada deste sábado do NBB (Novo Basquete Brasil) foi marcada por um duelo extremamente equilibrado entre Corinthians e Unifacisa. Jogando na capital paulista, no Ginásio Wlamir Marques, o Timão venceu com uma cesta decisiva faltando sete segundos para o final do jogo. O herói foi o armador Campos, que acertou arremesso de três pontos e garantiu o triunfo corintiano por 86 a 85. Outro armador da equipe paulista, o experiente Elinho liderou as ações ofensivas do Timão ao marcar 27 pontos.

O Corinthians obteve a 15ª vitória em como criar aposta na bet speed 28 jogos no NBB. O time luta para integrar o G8 da classificação.

Reinaldo Azevedo

A média da nossa mídia é 'republicana' com Lula

Josias de Souza

'Tô nem aí' de Tarcísio é o 'e daí?' de Bolsonaro

Luciana Bugni

Virou moda ridicularizar homem nas telas?

Juca Kfouri

Galo está praticamente na final para buscar o penta

Confira os resultados do dia no NBB:

Pato Basquete 83 x 73 Paulistano

Corinthians 86 x 85 Unifacisa

Pinheiros 72 x 61 Basquete Cearense

Caxias do Sul 75 x 79 Bauru

Mogi das Cruzes 79 x 64 São José.

Tatau, ex-Ara Ketu, anuncia morte da filha de 34 anos: 'Sempre vou te amar' Sem saber de término, Buda celebra após vencer Anjo: 'Vou ver minha esposa' Palmeiras vence Botafogo-SP, vira líder geral e chega embalado para quartas Técnico do Santos dá preferência à Vila Belmiro para quartas de final do Paulistão Indy: Newgarden conquista primeira pole de 2024, em como criar aposta na bet speed St. **Petersburg** 

Abel cobra punição a diretor do São Paulo e evita falar em como criar aposta na bet speed processo

Carille diz que elenco do Santos 'chega muito bem' para as quartas de final do Paulista Carille valoriza 1ª fase do Santos no Paulistão e projeta quartas: "Vamos chegar muito bem" Sesi Franca perde em como criar aposta na bet speed casa e é eliminado na BCLA 'Logo estarei de volta', promete Luisa Baptista em como criar aposta na bet speed primeira

aparição após atropelamento

Carille reitera desejo de jogar na Vila e espera reforços só para a Série B

Em jogo dramático do NBB, Corinthians vence Unifacisa com cesta no fim

E se o São Paulo for eliminado?

F1: Verstappen revela dificuldades em como criar aposta na bet speed vitória com 13s de vantagem

Guarulhos bate Campinas de virada e vai à final da Copa do Brasil

1996 - 2024 como criar aposta na bet speed - O melhor conteúdo. Todos os direitos reservados. Segurança e privacidade

Author: mka.arq.br

Subject: como criar aposta na bet speed

Keywords: como criar aposta na bet speed

Update: 2024/7/29 2:31:39